Espace pédagogique de l'académie de Poitiers > Lycée des Métiers du Bâtiment Sillac - Angoulême > Étudier du CAP au BTS > Obtenir un BTS > BTS Métiers du Géomètre-Topographe et de la Modélisation Numérique par apprentissage

<https://etab.ac-poitiers.fr/lp-sillac/spip.php?article400> - Auteur : Lou PICHON, Johanna SUTRA, Lilian THEBAULT.

## Plampalacios

publié le 30/05/2022

Projet de fin d'étude des apprentis Métiers du Géomètre-Topographe et de la Modélisation Numérique.

*Sommaire :*

- Description du projet :
- Documents techniques :
- Suite :

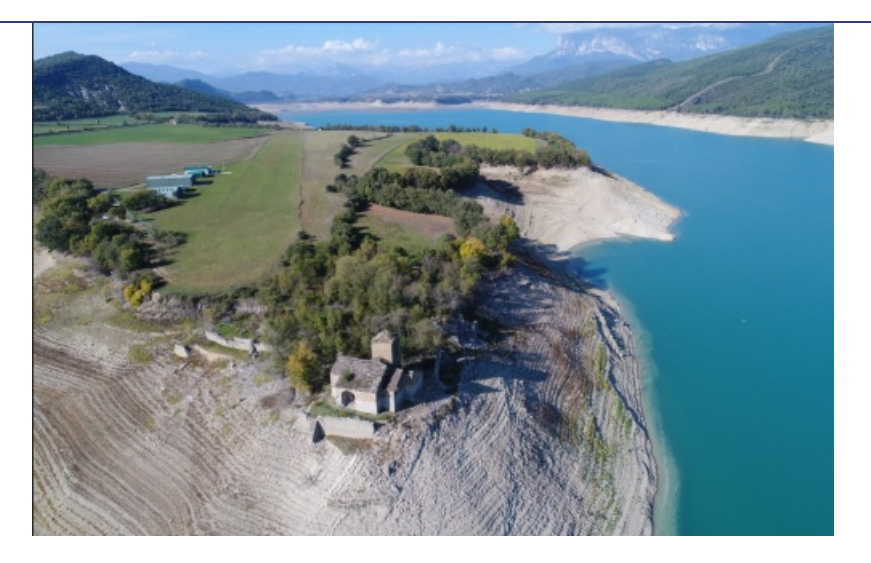

Suite à un accord de protocole passé entre la région Nouvelle-Aquitaine et la communauté d'Aragon, les apprentis de deuxième année du BTS MGTMN ainsi que trois de leurs professeurs se sont rendus en Espagne afin d'effectuer des relevés topographiques. Le groupe a été divisé en plusieurs équipes qui se sont rendues sur trois sites différents : les remparts d'Ainsa-Sobrarbe ainsi que les églises de Plampalacios et de Castellazo.

Notre projet porte sur l'église de Plampalacios ainsi que sur le barrage de Mediano. Dans un premier temps, nous avions pour objectif de produire, par le biais de la photogrammétrie, un modèle 3D de l'église ainsi que différents documents. L'été, cette église est partiellement sous l'eau lorsque le barrage est ouvert. Ainsi, nous devions, dans un second temps, déterminer le niveau ordinaire des eaux lorsque le barrage est ouvert afin de visualiser la hauteur jusqu'à laquelle l'église est immergée.

Afin d'effectuer nos différents travaux, nous avons utilisé un tachéomètre, un GNSS, un appareil photo avec un trépied et une perche et un drone.

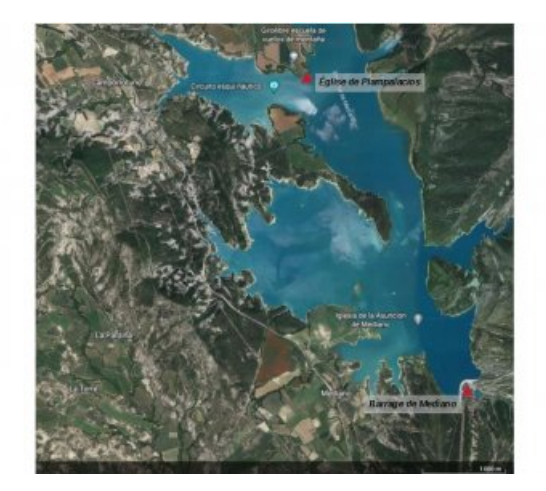

## Description du projet :

La première étape consiste en l'acquisition de données.

- Eglise de Plampalacios : Dans un premier temps, nous avons installé des cibles sur les murs intérieurs et extérieurs de l'église et les avons relevées à l'aide du tachéomètre . Ensuite, nous avons effectué des photos de l'intérieur et de l'extérieur de l'église, à l'aide du drone en pilotage manuel et d'un appareil photographique. Enfin, nous avons relevé au GNSS les positions de quelques unes des stations nous ayant servi pour le relevé topographique.
- Barrage de Medìano : Dans un premier temps, nous avons relevé, à l'aide du tachéomètre, des points en haut des vannes du barrage et, à l'aide du GNSS la position d'une des stations.

La deuxième étape consiste à traiter les données collectées.

Nous avons, dans un premier temps, modélisé, à l'aide des différentes données, un modéle 3D de l'église, géoréférencé en XYZ. A partir des données collectées sur le barrage, nous avons calculé le niveau ordinaire des eaux lorsque le barrage est ouvert. Ainsi, nous avons pu déterminé que l'Église est immergée d'environ 3,20m en moyenne et de 4,50m au maximum.

Nous avons ensuite édité différents documents techniques tels que des plans de coupes horizontales et verticales, un plan topographique, des orthophotos et des plans de façades. Enfin, nous avons édité une vidéo de présentation de notre modélisation numérique et effectué une impression 3D de l'église.

Cliquez ici pour [découvrir](https://www.youtube.com/watch?v=gyUabu197fY&list=PL8WSxqDt0AllotwvGh72Um3kTP28Z8TXD&index=2) la vidéo de notre projet  $C^{\prime}$ : Église Plampalacios.

## Documents techniques :

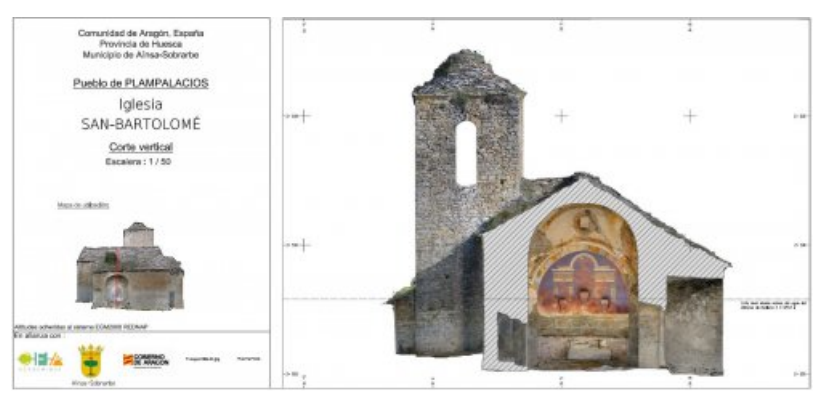

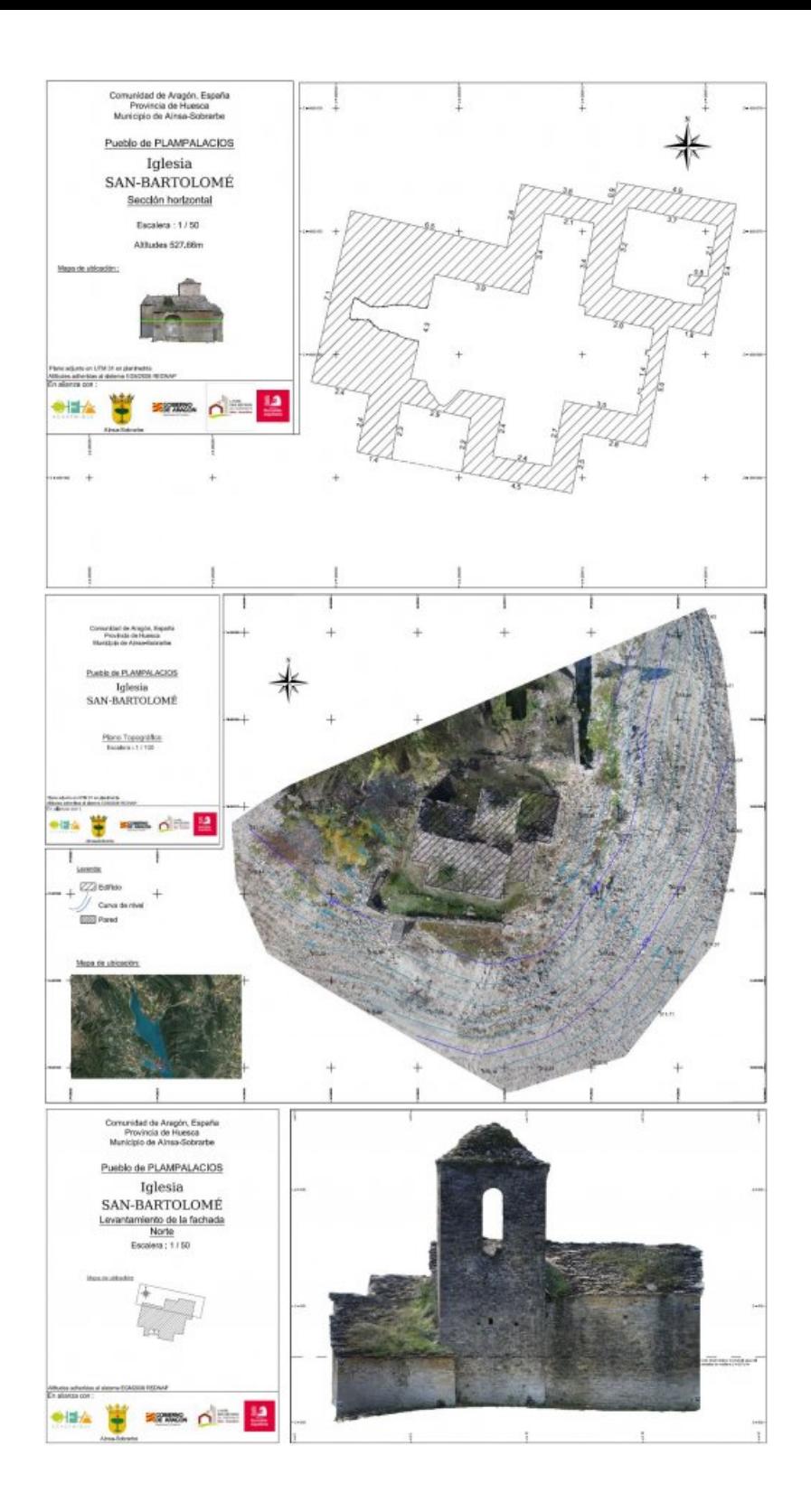

## ● Suite :

Au delà de l'aspect projet de fin d'année, ce voyage d'étude avait pour but de produire un ensemble de documents afin d'apporter notre aide aux municipalités dans le cadre d'un projet de restauration et d'entretien du patrimoine. De plus, l'église étant fermée aux visiteurs pour des raisons de sécurité, un QR code généré par nos soins sera installé sur le bâtiment afin de pouvoir visualiser la vidéo de notre modélisation 3D.

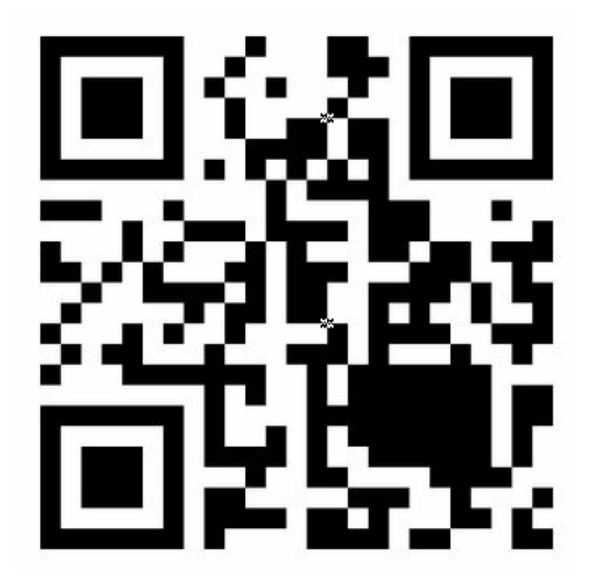

Quelques photos de notre environnement de travail :

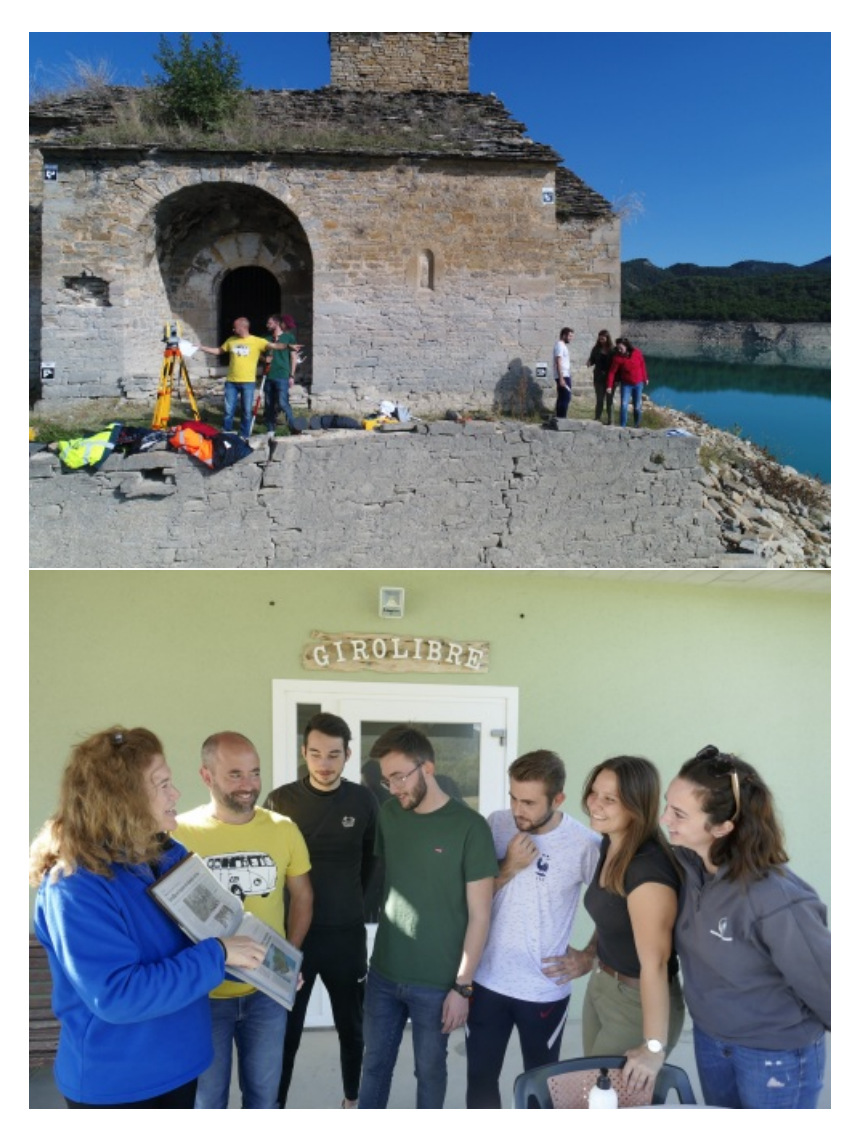

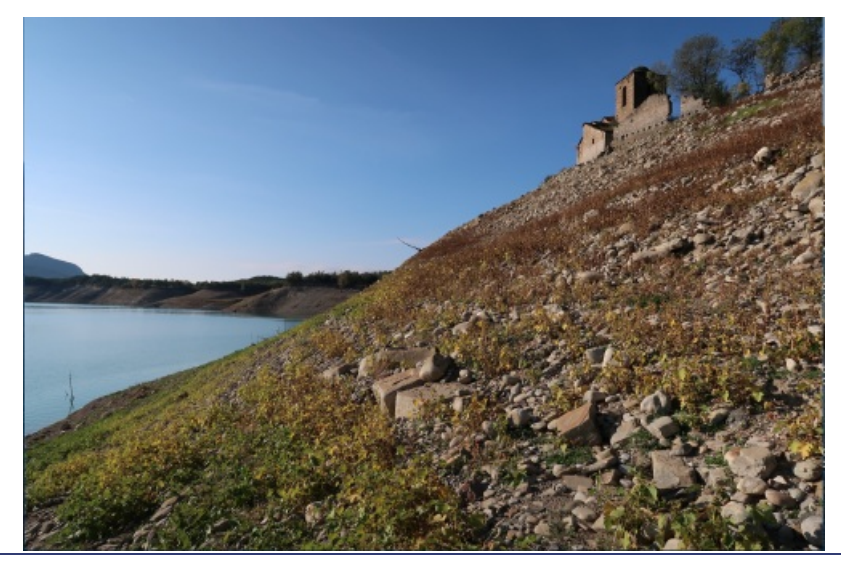

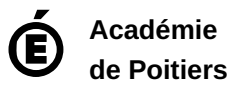

Avertissement : ce document est la reprise au format pdf d'un article proposé sur l'espace pédagogique de l'académie de Poitiers. Il ne peut en aucun cas être proposé au téléchargement ou à la consultation depuis un autre site.